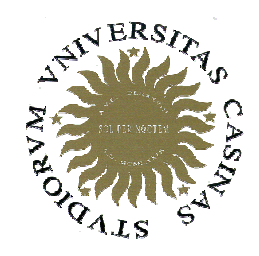

**Università degli Studi di Cassino**

**Corso di Fondamenti di InformaticaSottoprogrammi**

Anno Accademico 2009/2010Francesco Tortorella

## **Nuove operazioni ?**

- In qualunque linguaggio di programmazione il tipo di dati non specifica solo l'insieme dei valori che a questo appartengono, ma anche le operazioni su questi definite.
- Solo alcune di tali operazioni sono però rese disponibili dal linguaggio; le altre devono essere implementate dal programmatore.

 **Corso di Fondamenti di Informatica 2009/2010**

## **Come inserirle ?**

- Definito l'algoritmo che realizza una particolare operazione, i costrutti visti finora ne permettono la codifica.
- Il problema è che il codice va replicato ogni qual volta quell'operazione è richiesta nel programma.
- Conseguenze:
	- **Law Address Control** Minore leggibilità del codice
	- **Line Common** Maggiore probabilità di errori
	- **Line Common** Minore manutenibilità del codice

 **Corso di Fondamenti di Informatica 2009/2010**

- L'ideale sarebbe un meccanismo che permetta di arricchire il linguaggio con una istruzione che realizzi quell'operazione.
- Tale meccanismo dovrebbe dare al programmatore la possibilità di:
	- **Links of the Common**  specificare le istruzioni che realizzano l'operazione richiesta;
	- –specificare i dati coinvolti;
	- –specificare il nome con cui identificare l'operazione.
- Questo meccanismo è realizzato tramite i **sottoprogrammi**.

 **Corso di Fondamenti di Informatica 2009/2010**

- Un sottoprogramma è una particolare unità di codice che non può essere eseguita autonomamente, ma soltanto su richiesta del programma principale o di un altro sottoprogramma.
- Un sottoprogramma viene realizzato per svolgere un compito specifico (p.es. leggere o stampare gli elementi di un array, calcolare il valore di una particolare funzione matematica, ecc.) per il quale implementa un opportuno algoritmo.

 **Corso di Fondamenti di Informatica 2009/2010**

- Per questo scopo, il sottoprogramma utilizza variabili proprie, alcune delle quali sono impiegate per scambiare dati con il programma dal quale viene attivato.
- Un sottoprogramma può essere attivato più volte in uno stesso programma o anche utilizzato da un programma diverso da quello per cui era stato inizialmente progettato.

 **Corso di Fondamenti di Informatica 2009/2010**

## **Sottoprogrammi: definizione**

- Nel definire un sottoprogramma è quindi necessario precisare:
	- and the state of the state Quale operazione esso realizza
	- – Qual è il flusso di dati tra il sottoprogramma ed il codice che lo ha attivato ed, in particolare:
		- Quali sono i dati in ingresso al sottoprogramma
		- Quali sono i dati in uscita dal sottoprogramma

 **Corso di Fondamenti di Informatica 2009/2010**

## **Sottoprogrammi: attivazione**

• L'esecuzione delle istruzioni di un sottoprogramma è provocata da una particolare istruzione del programma che lo attiva (istruzione di *chiamata*, per cui il programma è anche detto *chiamante*). Ciò determina la sospensione dell'esecuzione delle istruzioni del programma chiamante, che riprenderà dopo l'esecuzione dell'ultima istruzione del sottoprogramma (tipicamente, un'istruzione di ritorno).

 **Corso di Fondamenti di Informatica 2009/2010**

### **Sottoprogrammi: flusso di dati**

- Il programma chiamante ed il sottoprogramma scambiano dati attraverso una lista di variabili, definite all'interno del sottoprogramma, dette **argomenti** <sup>o</sup> **parametri formali** del sottoprogramma. Esse sono destinate ad ospitare i dati di ingresso e/o di uscita del sottoprogramma.
- Con la istruzione di chiamata, il programma chiamante fornisce al sottoprogramma una lista di **parametri effettivi**, costituiti dai valori effettivi di ingresso su cui il sottoprogramma deve operare e dalle variabili del programma chiamante in cui i valori di uscita del sottoprogramma dovranno essere memorizzati.
- La corrispondenza tra parametri effettivi e formali èfissata per ordine.

 **Corso di Fondamenti di Informatica 2009/2010**

# **Sottoprogrammi: proprietà**

- • L'esecuzione del chiamante viene sospesa all'atto della chiamata e ripresa al ritorno dal sottoprogramma
- Prima dell'esecuzione del  $\bullet$ sottoprogramma, i suoi parametri formali (M ed N) vengono inizializzati con i valori dei parametri effettivi (X e Y) forniti dal chiamante.
- Al ritorno dal sottoprogramma, il chiamante vede modificate alcune sue variabili (R)

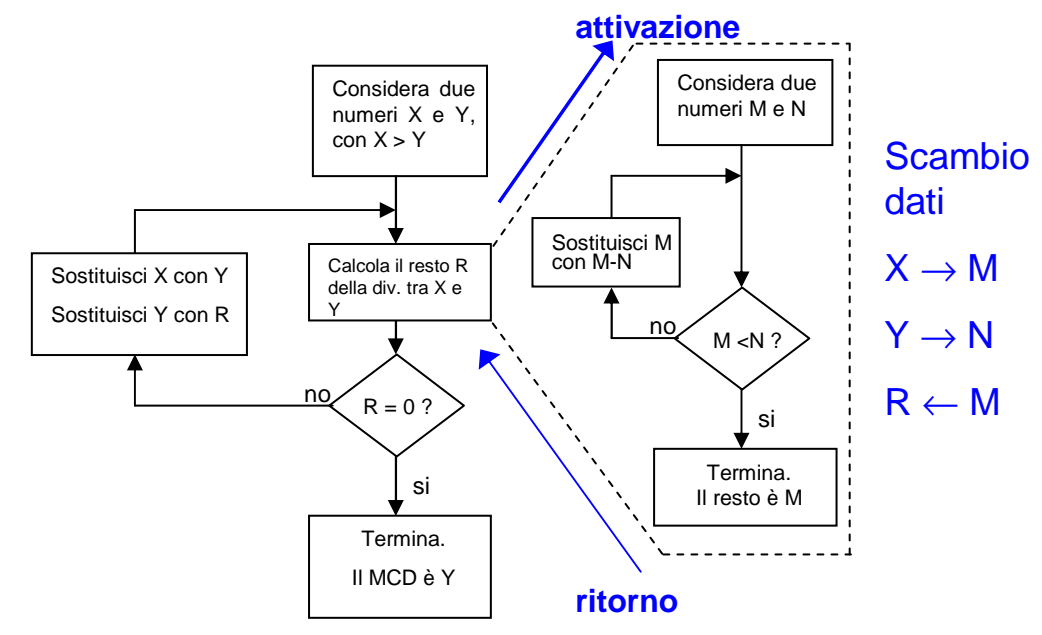

 **Corso di Fondamenti di Informatica 2009/2010**

- Nella maggior parte dei linguaggi sono presenti due tipi fondamentali di sottoprogrammi:
	- and the state of the state le **funzioni**
	- and the state of the state le **procedure**

 **Corso di Fondamenti di Informatica 2009/2010**

## **Funzioni**

- Una funzione è un particolare sottoprogramma che produce in uscita un valore il quale non èassegnato ad uno dei parametri, ma viene attribuito al nome stesso della funzione.
- La chiamata della funzione non avviene mediante una esplicita istruzione di chiamata, ma inserendo il nome della funzione seguito dalla lista dei parametri effettivi direttamente inaltre istruzioni (p.es. in istruzioni di assegnazione).
- Alcune funzioni sono già disponibili all'interno di librerie fornite con il compilatore e quindi non richiedono una definizione esplicita da parte dell'utente. Es.: sqrt(x)

F. Tortorella

 **Corso di Fondamenti di Informatica 2009/2010**

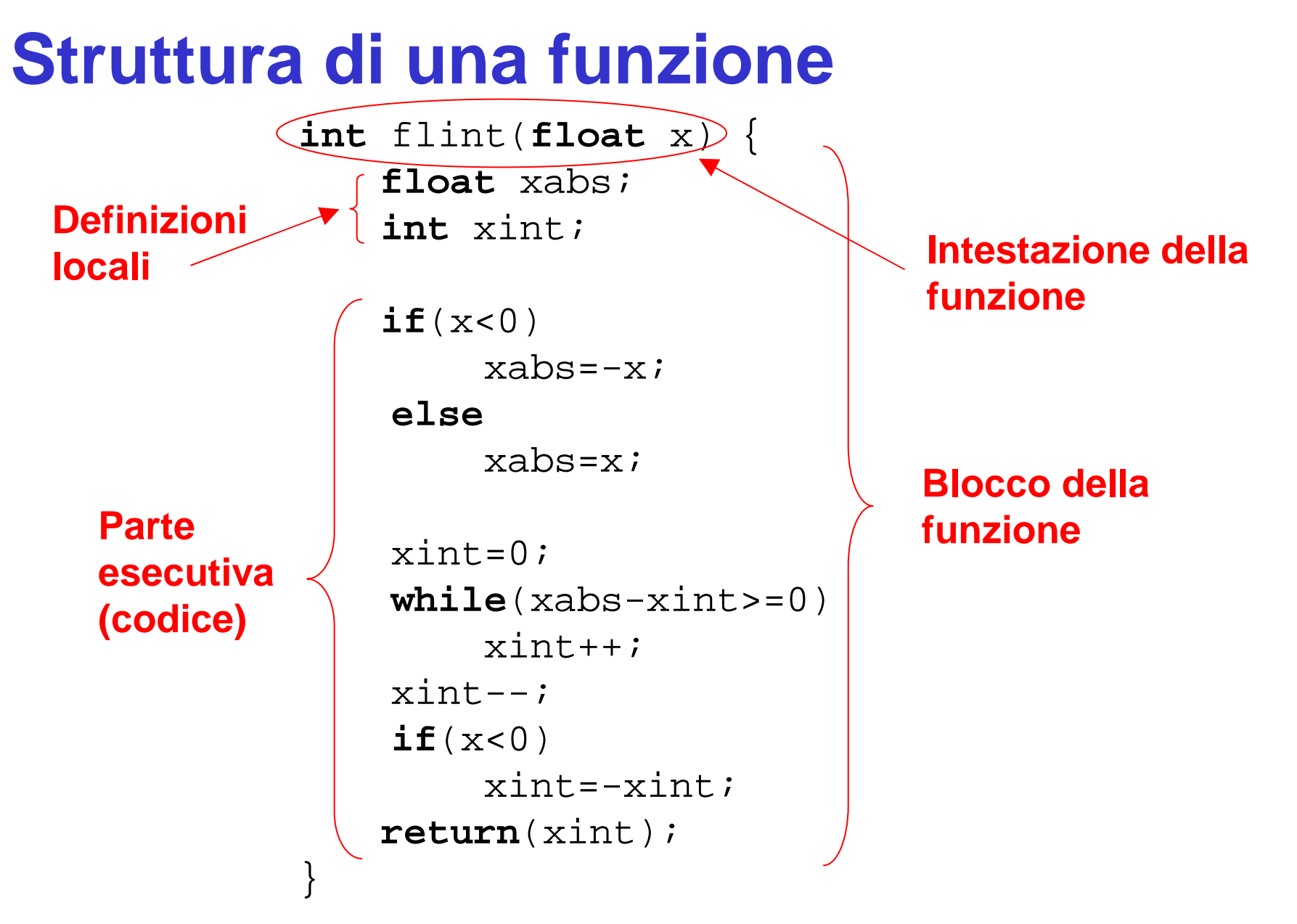

F. Tortorella

 **Corso di Fondamenti di Informatica 2009/2010**

## **Struttura di una funzione**

- Sono riconoscibili due parti:
	- and the state of the state l'**intestazione**
	- –il **blocco**
- L'intestazione della funzione riporta le informazioni principali relative alla funzione: nome, tipo restituito, parametri di ingresso.
- Il blocco è costituito da:
	- and the state of the state una parte dichiarativa (variabili locali)
	- –una parte esecutiva (istruzioni)

 **Corso di Fondamenti di Informatica 2009/2010**

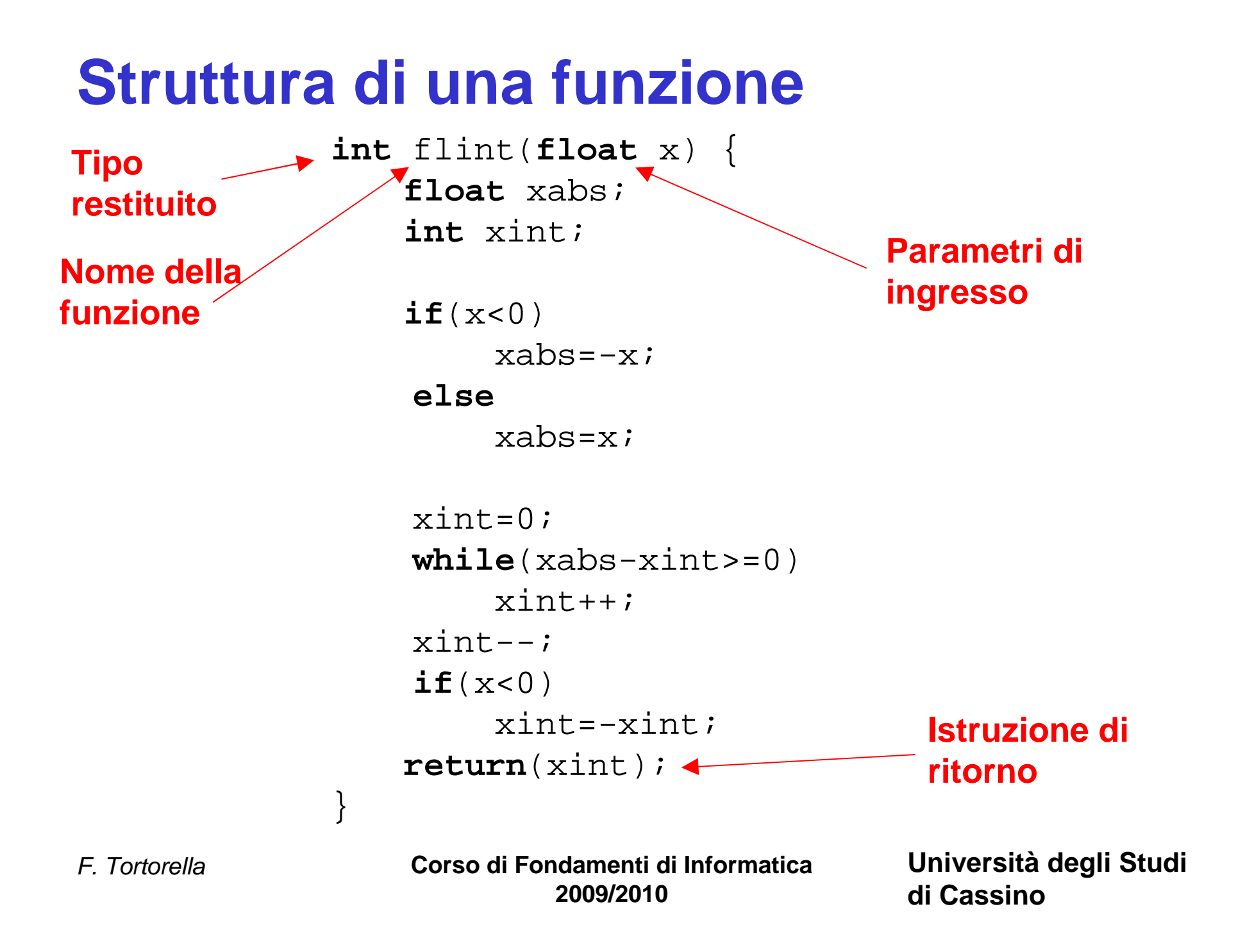

## **Nome della funzione**

- Il nome identifica univocamente la funzione
- I nomi delle funzioni hanno gli stessi vincoli dei nomi delle variabili. Il nome deve cominciare con una lettera che puòessere seguita da una combinazione di lettere, cifre, underscore.

 **Corso di Fondamenti di Informatica 2009/2010**

#### **Parte esecutiva**

- La parte esecutiva contiene l'insieme di istruzioni che implementa l'operazione che la funzione deve realizzare.
- Le istruzioni lavorano sull'insieme formato dai parametri di ingresso e dalle variabili definite all'interno.
- Le istruzioni possono essere costrutti di qualunque tipo (calcolo e assegnazione, I/O, selezioni, cicli, commenti, linee vuote, chiamatedi altre funzioni).
- Al termine c'è una istruzione di **return** il cui scopo è di:
	- –terminare l'esecuzione della funzione;
	- – restituire il valore tra parentesi come valore della funzione.

F. Tortorella

 **Corso di Fondamenti di Informatica 2009/2010**

#### **Chiamata di una funzione**

```
int main() {
    float a,b;
    int ai,bi;
    cout \lt\lt "a: "; cin >> a;
    cout << "b: "; cin >> b;
    ai=flint(a);

bi=flint(b);cout<<"La parte intera di "<<a<<<" e' "<<ai<<endl;
    cout<<"La parte intera di "<<b<<" e' "<<bi<<endl;
    cout<<"Somma delle parti intere: "<<ai+bi<<endl;

cout<<"Parte intera della somma : "<<flint(a+b)<<endl;return(EXIT_SUCCESS);}
```
 **Corso di Fondamenti di Informatica 2009/2010**

#### **Chiamata di una funzione**

- La chiamata di una funzione avviene all'interno di una espressione in cui compare il nome della funzione seguito dai parametri effettivi tra ().
- Nell'espressione la funzione partecipa fornendo un valore del tipo restituito.
- La valutazione dell'espressione avvia l'esecuzione della funzione.
- Come parametri effettivi possono essere presenti anche delle espressioni (ovviamente, del tipo assegnato al parametro formale corrispondente).

 **Corso di Fondamenti di Informatica 2009/2010**

#### **Esecuzione di una funzione**

- 1. Nel programma chiamante, la valutazione di un'espressione attiva la chiamata della funzione;
- 2. All'atto della chiamata, i parametri effettivi vengono valutati ed assegnati ai rispettivi parametri formali;
- 3. L'esecuzione del programma chiamante viene sospesa e il controllo viene ceduto al sottoprogramma;
- 4. Inizia l'esecuzione della funzione: i parametri formali sono inizializzati con i valori dei parametri effettivi;
- 5. Le istruzioni della funzione sono eseguite;
- 6. Come ultima istruzione viene eseguito un **return** che fa terminare l'esecuzione della funzione e restituire il controllo al programma chiamante;
- 7. Continua la valutazione dell'espressione nel programma chiamante sostituendo al nome della funzione il valore restituito.

 **Corso di Fondamenti di Informatica 2009/2010**

```
#include<iostream>
using namespace std;
int flint(float x) {
           float xabs;
           int xint;
           if(x<0)
xabs=-x;else
xabs=x; 
xint=0; 
while(xabs-xint>=0)xint++;
xint--;
if(x<0)
xint=-xint;
return(xint);}int main() {
           float a,b;
           int ai,bi;
           cout \lt\lt "a: "; cin >> a;
           cout \langle \cdot \rangle "b: "; cin \langle \cdot \rangle b;
           ai=flint(a);
bi=flint(b);cout<<"La parte intera di "<<a<<" e' "<<aint<<endl;
           cout<<"La parte intera di "<<br/>sb<<" e' "<<br/>sbint<<endl;
           cout<<"Somma delle parti intere: "<<ai+bi<<endl;

cout<<"Parte intera della somma : "<<flint(a+b)<<endl;return(EXIT_SUCCESS);}
```
**Organizzazione del programma**

**La definizione della funzione flint deve precedere il main**

F. Tortorella

 **Corso di Fondamenti di Informatica 2009/2010**

## **La funzione main**

- Anche il blocco identificato da **main** <sup>è</sup> una funzione a tutti gli effetti.
- Particolarità di **main**:
	- – viene chiamata dal Sistema Operativo all'atto dell'esecuzione del programma;
	- and the state of the state il flusso di dati avviene con il S.O., sia per i parametri effettivi in ingresso, sia per il valore restituito da **return**.

 **Corso di Fondamenti di Informatica 2009/2010**

## **Prototipo di una funzione**

- Come per le variabili, anche le funzioni devono essere definite prima di essere usate.
- Nel caso ci siano più funzioni, il main andrebbe in fondo al file sorgente, rendendo meno leggibile il codice.
- In effetti, per poterle gestire correttamente, il compilatore ha bisogno solo delle informazioni presenti nell'intestazione della funzione.
- E' quindi possibile anticipare al main solo le intestazioni delle funzioni (**prototipi**) e inserire dopo il main le definizioni delle funzioni.
- Il prototipo è formato dall'intestazione della funzione terminato con ';': **int flint(float x);**

F. Tortorella

 **Corso di Fondamenti di Informatica 2009/2010**

F. Tortorella **Corso di Fondamenti di Informatica 2009/2010Università degli Studi di Cassino**#include<iostream> using namespace std; int flint(float x); int main() { float a,b; int ai,bi; cout  $\lt\lt$  "a: "; cin >> a; cout  $\langle \cdot \rangle$  "b: "; cin  $\langle \cdot \rangle$  b;  $ai=flint(a);$  bi=flint(b);cout<<"La parte intera di "<<a<<" e' "<<aint<<endl; cout<<"La parte intera di "<<br/>b><<" e' "<<br/>bint<<endl; cout<<"Somma delle parti intere: "<<ai+bi<<endl; cout<<"Parte intera della somma : "<<flint(a+b)<<endl;return(EXIT\_SUCCESS);} int flint(float x) { float xabs $\overline{\mathbf{x}}$ int xint;  $if(x<0)$  xabs=-x;else xabs=x; xint=0; while(xabs-xint>=0) $xint++;$  xint--; if(x<0) xint=-xint; return(xint);}**Organizzazione del programma con i prototipiPrototipo della funzione int flint(float x); Definizione della funzione**

#### **Procedure**

- A volte le operazioni da implementare non richiedono la *produzione di un valore*, ma<br>" l'esecuzione di un'azione, come la stampadi valori o la modifica di variabili.
- In questi casi si può utilizzare un tipo diverso di sottoprogramma: la **procedura**.
- La chiamata della procedura avviene mediante una esplicita istruzione di chiamata, costituita dal nome della procedura seguito dalla lista dei parametri effettivi tra ().

F. Tortorella

 **Corso di Fondamenti di Informatica 2009/2010**

#### **Realizzazione di procedure in C++**

- In C++ una procedura viene definita come una funzione che non restituisce valori.
- Questo si realizza tramite il tipo **void**.
- Può essere presente l'istruzione **return**, che in questo caso ha solo la funzione di terminare l'esecuzione della funzione.

```
void stampa3int(int a,int b,int c) {
     int s;
     cout<<"Primo valore: "<<a<<endl;

cout<<"Secondo valore: "<<b<<endl;cout<<"Terzo valore: "<<c<<endl;s=a+b+c;
cout<<"Somma: "<<s<<endl;return;}
```
 **Corso di Fondamenti di Informatica 2009/2010**

#### **Chiamata di una procedura**

 • La chiamata di una procedura avviene con un'istruzione apposita costituita dal nome della procedura seguito dalla lista dei parametri effettivi tra ().

**2009/2010**

• L'attivazione viene realizzata nelle stesse modalità viste per la funzione.

```
F. Tortorella Corso di Fondamenti di Informatica
void stampa3int(int,int,int);
int main() {
    int p,q,r;
    p=2; q=12; r=6;
stampa3int(p,q,r);return(EXIT_SUCCESS);}
```
## **Tecniche di scambio di parametri**

- Esistono due tecniche principali per lo scambio di parametri:
	- **Hart Committee - Scambio per valore**
	- **Hart Common Scambio per riferimento**

 **Corso di Fondamenti di Informatica 2009/2010**

## **Scambio per valore**

- Nello scambio per valore (o *by value*), il valore del parametro effettivo viene copiato nel parametro formale.
- Il parametro formale costituisce quindi una copia locale del parametro effettivo.
- Ogni modifica fatta sul parametro formale non si riflette sul parametro effettivo.

 **Corso di Fondamenti di Informatica 2009/2010**

## **Scambio per valore**

• Tutti gli esempi visti finora hanno utilizzato lo scambio per valore

**void** stampa3int(**int** a,**int** b,**int** c) { **int** s; cout<<"Primo valore: "<<a<<endl; cout<<"Secondo valore: "<<b<<endl;cout<<"Terzo valore: "<<c<<endl; $s=a+b+c;$  cout<<"Somma: "<<s<<endl;**return**;}

**int** flint(**float** x) { **float** xabs; **int** xint;  $if(x<0)$  xabs=-x;**else** xabs=x; $xint=0;$  **while**(xabs-xint>=0) $xint++;$  $xint--;$  **if**(x<0) xint=-xint;**return**(xint);

F. Tortorella

 **Corso di Fondamenti di Informatica 2009/2010**

}

## **Scambio per riferimento**

- Nello scambio per riferimento, al parametro formale viene assegnato l'indirizzo del parametro effettivo.
- In questo modo, al sottoprogramma è possibile accedere al registro che ospita il parametro effettivo e fare delle modifiche che saranno poi visibili al programma chiamante.
- In altre parole, qualunque modifica effettuata sul parametro formale avrà effetto sul parametro effettivo corrispondente .

 **Corso di Fondamenti di Informatica 2009/2010**

#### **Scambio per riferimento**

• Lo scambio per riferimento (o *by reference*) lo si definisce anteponendo un & al nome del parametro formale.

```
 Corso di Fondamenti di Informatica
          2009/2010Università degli Studi 
                                  di Cassino
#include <iostream>
   using namespace std;
   void raddoppia(int& a, int& b, int& c){
           a^* = 2;h* = 2;c^* = 2;} int main() {
           int x,y,z;
          x=0; y=1; z=2;
raddoppia(x,y,z);
cout<<x<<" "<<y<<" "<<z<<endl;
           return(EXIT_SUCCESS);}
```
F. Tortorella

## **Scambio per riferimento**

• Lo scambio per riferimento fornisce un modo efficace per realizzare una funzione che deve restituire più di un valore

```
void precsucc(int x, int& prec, int& succ){
     prec=x-1; succ=x+1;}
```
 **Corso di Fondamenti di Informatica 2009/2010**

## **Problemi**

- Scrivere un sottoprogramma che effettua lo swap di due variabili.
- Scrivere un sottoprogramma che restituisce parte intera e parte frazionaria di un numero reale.

 **Corso di Fondamenti di Informatica 2009/2010**

## **Il ruolo dei sottoprogrammi nella progettazione dei programmi**

- L'uso dei sottoprogrammi permette di organizzare in modo particolarmente efficace la progettazione di un programma. Infatti, con l'uso dei sottoprogrammi è possibile:
	- – articolare il programma complessivo in più sottoprogrammi, ognuno dei quali realizza un compito preciso e limitato, rendendo più semplice la comprensione e la manutenzione del programma
	- oul he orilar and a serificate and the problem  $\sim$  progettare, codificare e verificare ad uno ad uno i singoli sottoprogrammi
	- and the state of the riutilizzare in un programma diverso un sottoprogramma già codificato e verificato
	- limitare al minimo gli errori dovuti ad inte limitare al minimo gli errori dovuti ad interazioni non previste tra parti diverse del programma (effetti collaterali)

F. Tortorella

 **Corso di Fondamenti di Informatica 2009/2010**

- Questi aspetti permettono di creare programmi caratterizzati da **modularità**.
- Il programma complessivo risulta da un insieme di sottoprogrammi (o moduli) che:
	- and the state of the Risolvono ognuno un proprio compito specifico e ben definito;
	- **Links of the Common**  Sono progettati, implementati e verificati autonomamente rispetto al resto del programma con il solo vincolo di rispettare l'interfaccia verso il resto del programma (nome della funzione, compito, flussodei dati).

 **Corso di Fondamenti di Informatica 2009/2010**

- Questa caratteristica è resa ancor piùvantaggiosa dal fatto che il C++ permette la **compilazione separata.**
- Le funzioni che costituiscono un programma non devono necessariamente risiedere in un unico file, ma possono essere distribuite su più file<br>corsonte sorgente.
- Esempio: un programma di calcolo strutturale può essere diviso in
	- <u>— main cc contiana </u> main.cc - contiene la f. main e altre ff. specifiche del programma
	- $-$  innout cc  $$ inpout.cc - contiene le ff. di I/O
	- $-$  (2012) 2012 CONDIANA IA II (11 C calcol.cc - contiene le ff. di calcolo vero e proprio

 **Corso di Fondamenti di Informatica 2009/2010**

- All'atto della compilazione, tutti i moduli sono compilati separatamente.
- Il programma eseguibile viene costruito con una successiva fase di **collegamento** (**linking**).

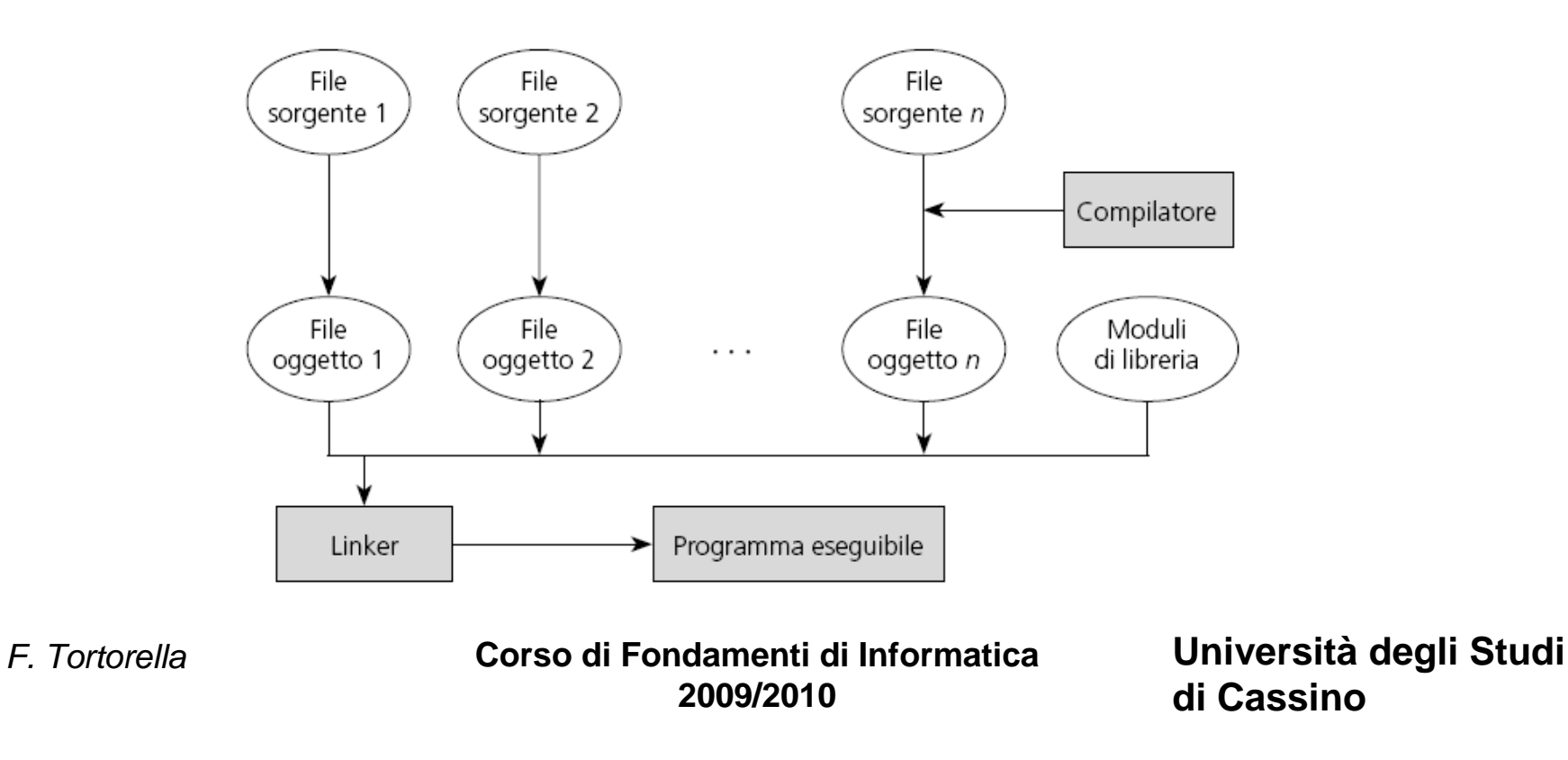

- La compilazione separata presenta alcuni vantaggi:
	- – Eventuali modifiche ad un modulo richiedono solo la ricompilazione di quel modulo e il linking  $\mathbb{O}% _{k}(G)$
	- $\vdash$  VANILL Eventuali errori o richieste di modifica sono facilmente identificabili e limitate al solo modulo interessato ☺ ☺
	- $-$  LID moollin resulzzato  $\ell$  Un modulo realizzato e verificato per un programma può essere riutilizzato facilmente per la costruzione di un nuovo programma  $\odot$   $\odot$   $\odot$

 **Corso di Fondamenti di Informatica 2009/2010**

## **Compilazione separata**

- Per organizzare un programma su file sorgenti diversi è necessario che in ogni modulo siano definite o dichiarate le funzioni che vengono utilizzate
- Questo significa che se il modulo A utilizza la funzione funz definita nel modulo B, <u>il</u> modulo A deve contenere il prototipo della funzione funz.

 **Corso di Fondamenti di Informatica 2009/2010**

## **Compilazione separata**

- Quando si definisce un modulo (es. calcol.cpp) tipicamente si definisce anche un file header (es. calcol.h) che contiene i prototipi delle funzioni definite nel modulo.
- In questo modo, per i moduli che useranno le funzioni di calcol.cpp sarà sufficiente includere il relativo file header:

#### **#include "calcol.h"**

 **Corso di Fondamenti di Informatica 2009/2010**

```
Esempio: main.cpp
```
#include <iostream> #include "calcol.h" using namespace std;

```
int main() {
   const float prec=1e-8;
   float x0,y0,x,y;
   float d;
```

```
cout<<"Fornire le coordinate del punto P0\n";\text{counts} < \text{"x0}: "; \text{cin} > \text{xx0};
cout<<"y0: "; cin >>y0;
```

```
cout<<"\nFornire le coordinate del punto P\n"; 
cout<<"x: "; cin >>x;
cout<<"y: "; cin >>y;
```

```
d=radq((x-x0)*(x-x0)+(y-y0)*(y-y0),prec);
```

```
cout<<"\nPunto P a distanza "<<d<<endl;
return (EXIT_SUCCESS);
```

```
F. Tortorella
```
}

 **Corso di Fondamenti di Informatica 2009/2010**

#### **Esempio: calcol.cpp e calcol.h**

#### **calcol.cpp**

```
float assol(float x){
    if(x<0)
return(-x);elsereturn(x) ;}float radq(float x, float p){
    float yn,yv;
    yn=1.0;do{yv=yn;
yn=.5*(yv+x/yv);\} while (assol(yn-yv)>=p);
    return(yn);}
```
#### **calcol.h**

float radq(float x,float p); float assol(float x);

F. Tortorella

 **Corso di Fondamenti di Informatica 2009/2010**

## **Il project**

- I file (.cpp e .h) che costituiscono il programma sono organizzati nell'IDE in una struttura definita**project**.
- Insieme ai file source e header (prodotti dal programmatore), l'IDE produce e aggiunge al project un file (**make file**) che contiene le informazioni per costruire l'eseguibile.
- Ogni volta che si richiede la produzione dell'eseguibile, un programma apposito (**make**) esegue le opportune operazioni (compilazioni, link) per lo scopo.

 **Corso di Fondamenti di Informatica 2009/2010**

#### **Librerie di funzioni**

- Molte funzioni utili sono già rese disponibili dal compilatore in file (**libreria**) che le raccolgono secondo la tipologia.
- Alcune tipologie di funzioni di libreria:
	- –**cmath** libreria di funzioni matematiche
	- **Links of the Company cstdio** libreria di funzioni di Input/Output
	- **Links of the Company cstdlib** libreria di funzioni di uso generale
	- **Hart Committee cstring** libreria di funzioni per gestione stringhe
	- **Hart Committee ctime** libreria di funzioni per gestione ora e data
- Per utilizzare le funzioni di una certa libreria va inserita la direttiva **include**. Es.: **#include <cmath>**

 **Corso di Fondamenti di Informatica 2009/2010**

#### **Librerie di funzioni**

• All'atto della produzione dell'eseguibile, le funzioni di libreria sono disponibili in forma compilata.

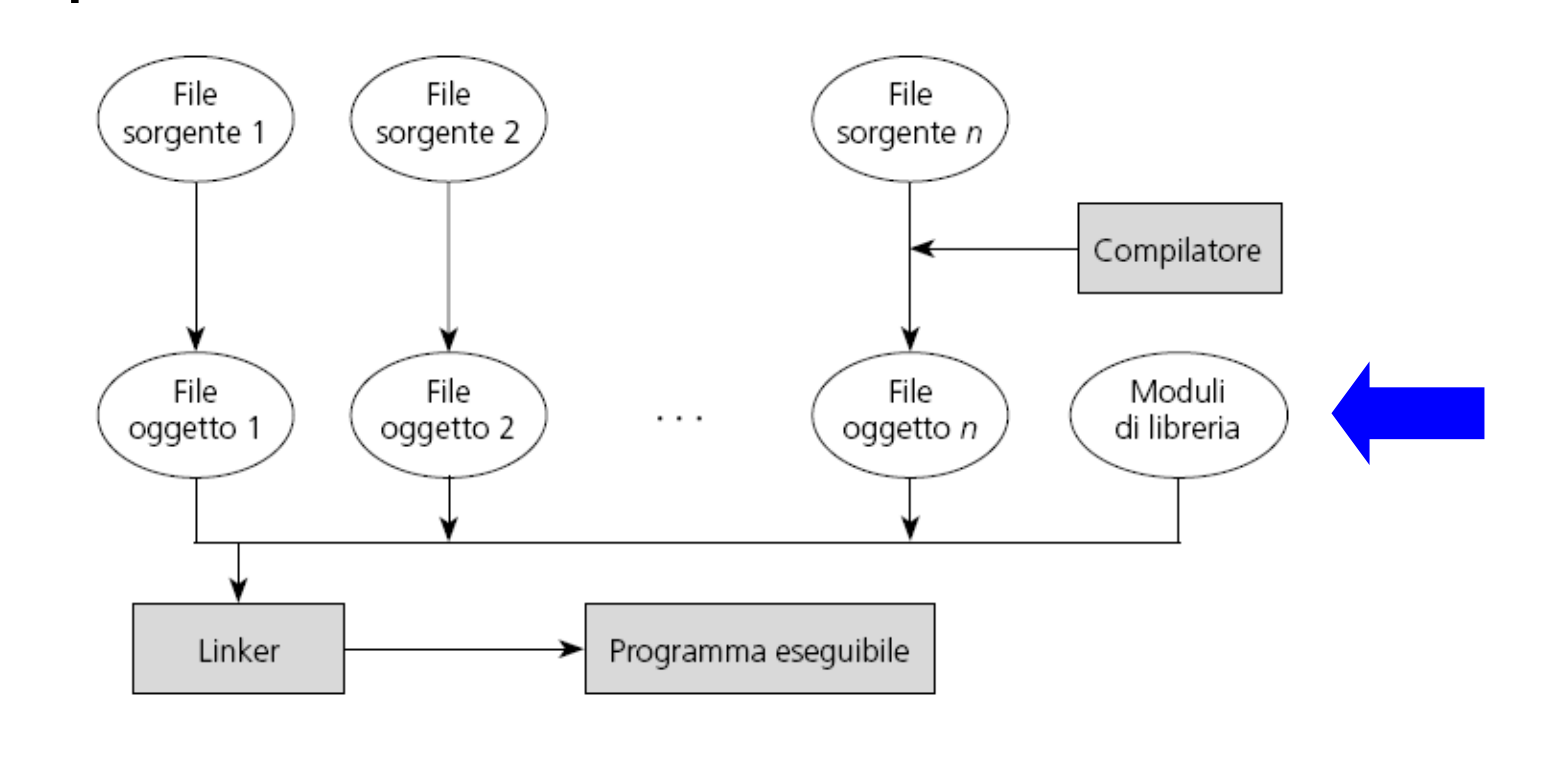

 **Corso di Fondamenti di Informatica 2009/2010**